# **Evidência de Testes**

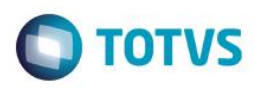

# **Evidência de Testes**

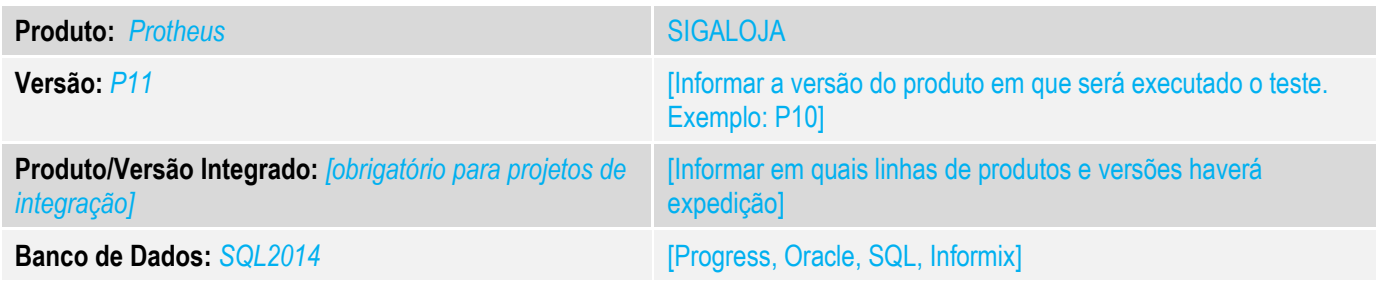

## **1. Evidência e sequência do passo a passo** *[obrigatório]*

## **Teste Unitário (Codificação)**

Situação: O conteúdo do campo D1\_FILORI está sendo enviado ao execauto do MATA103 pelo Loja720, porém este não é gravado pela rotina.

Correção: Chamado TUJZLM – Acerto realizado no UPDATE referente a criação e atualização dos dados do campo D1\_FILORI, pois o campo X3\_USADO, estava sendo gerado incorretamente.

#### Fontes Alterados: UPDLO120.

#### **Pré-Requisitos:**

#### *1.1Venda Assistida*

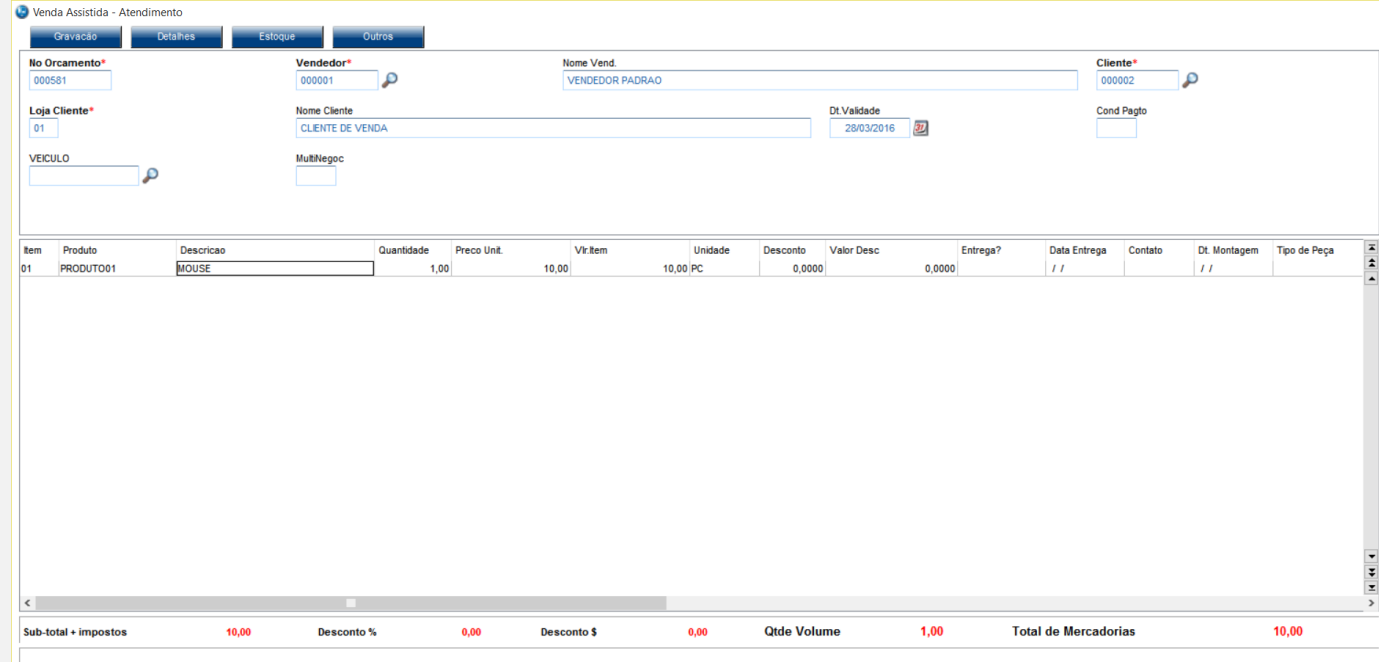

Venda Assistida - Atendimento

- -

Este documento é de propriedade da TOTVS. Todos os direitos reservados. ©

Este documento é de propriedade da TOTVS. Todos os direitos reservados. ©

and the con-

**State** 

L,

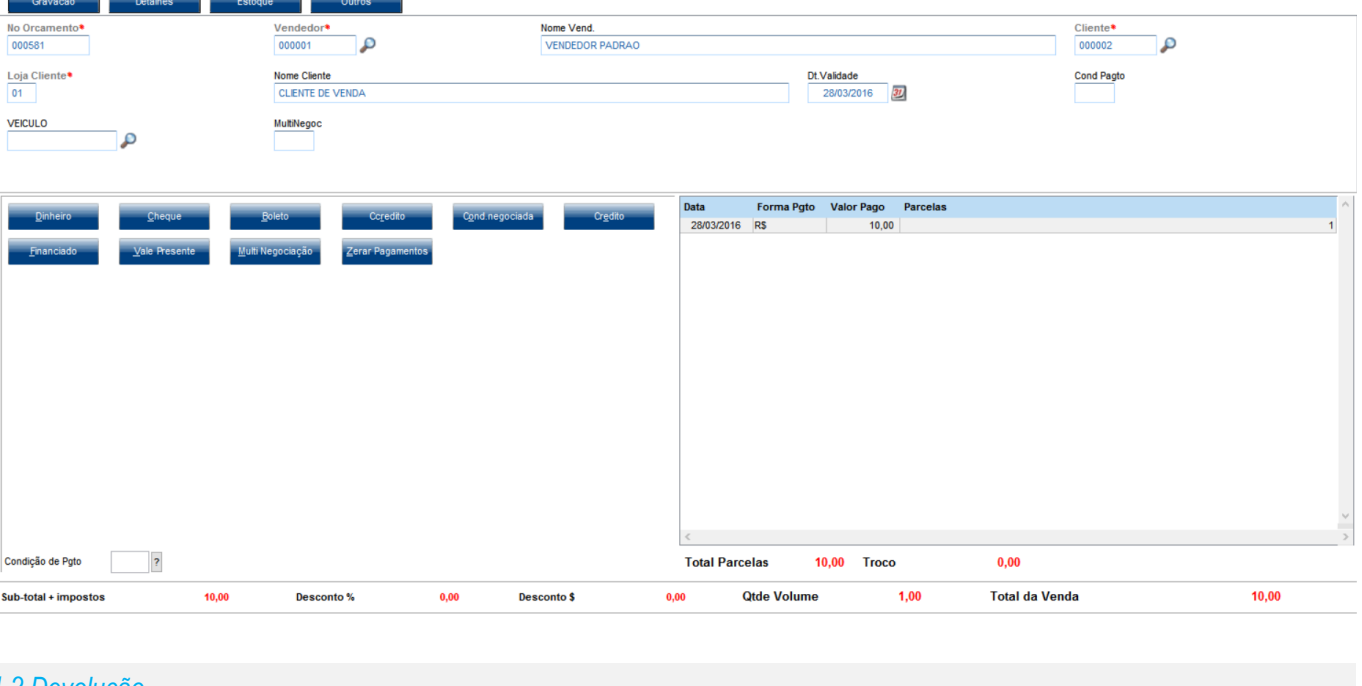

### *1.2 Devolução*

la Itens para troca ou devolução

# Selecione os produtos que serão trocados ou devolvidos

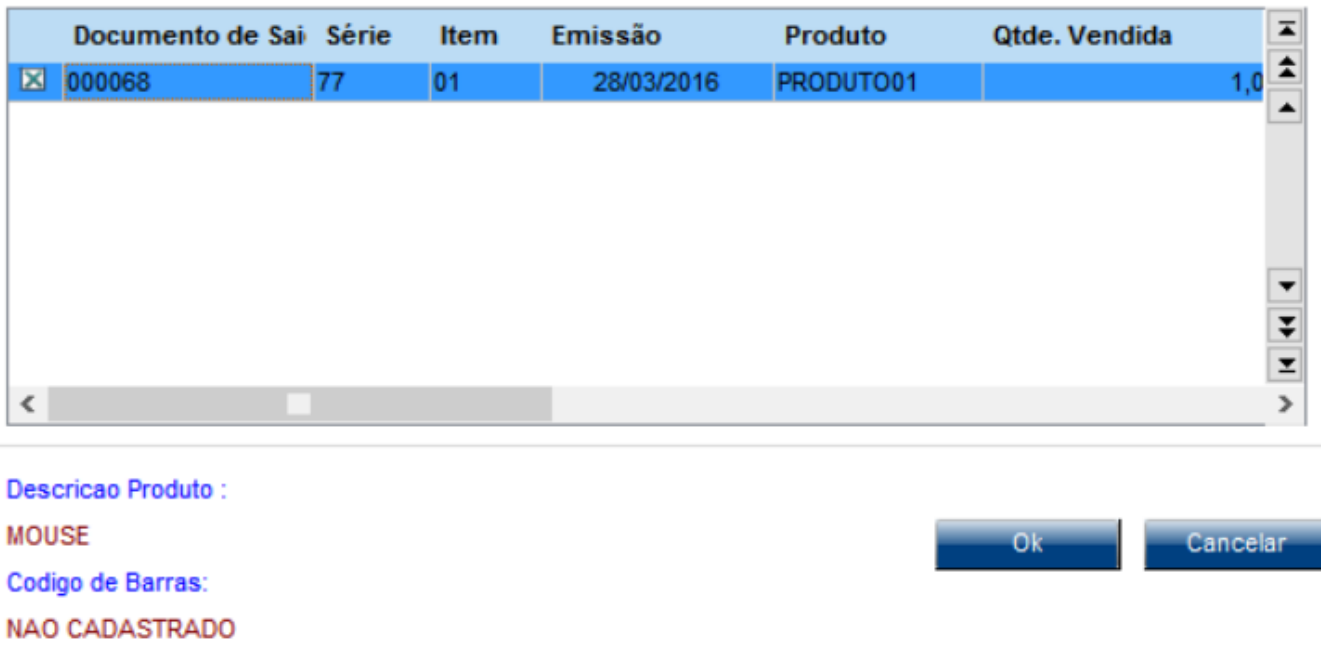

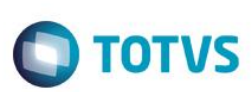

 $\times$ 

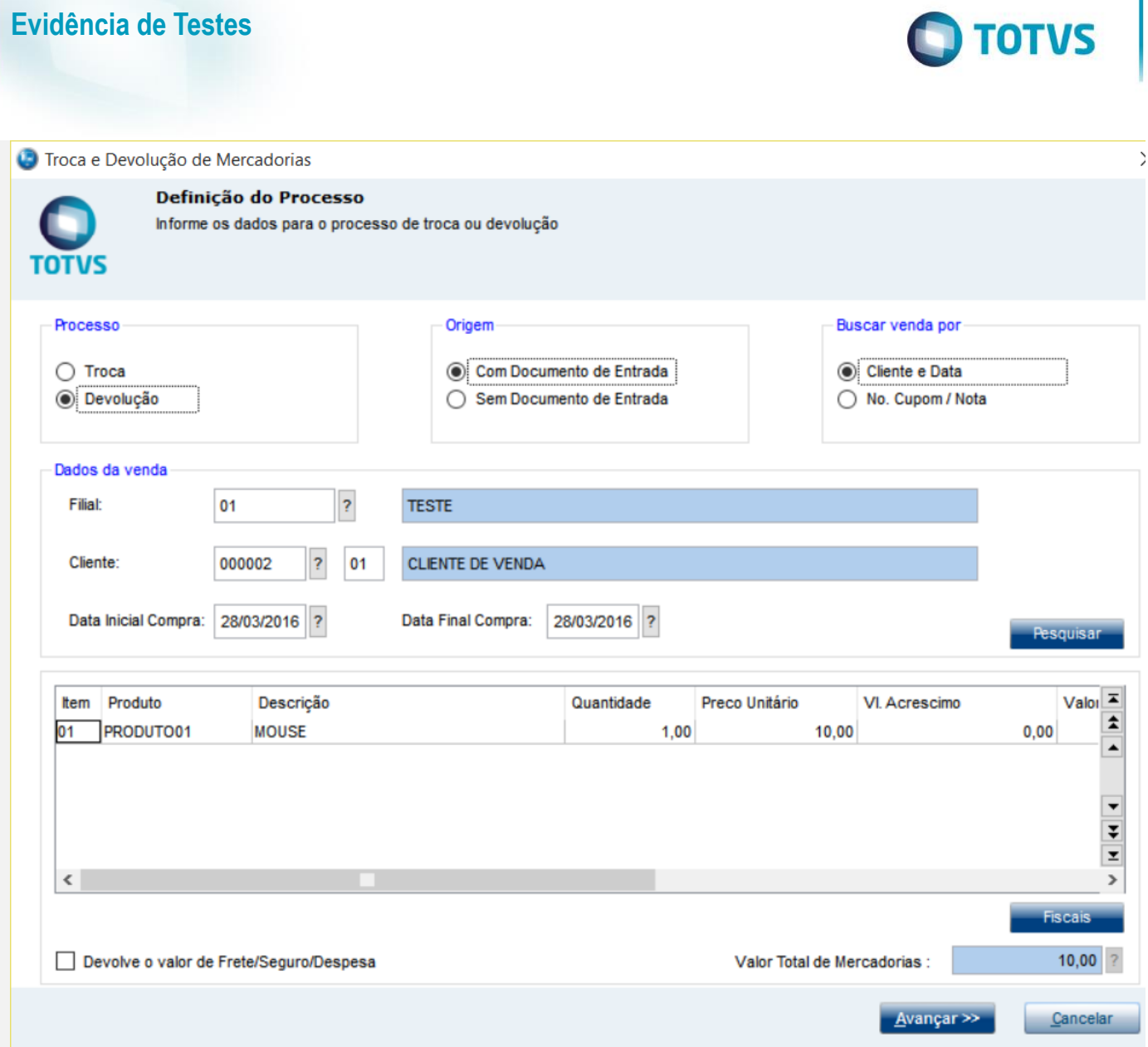

**Evidência de Testes**

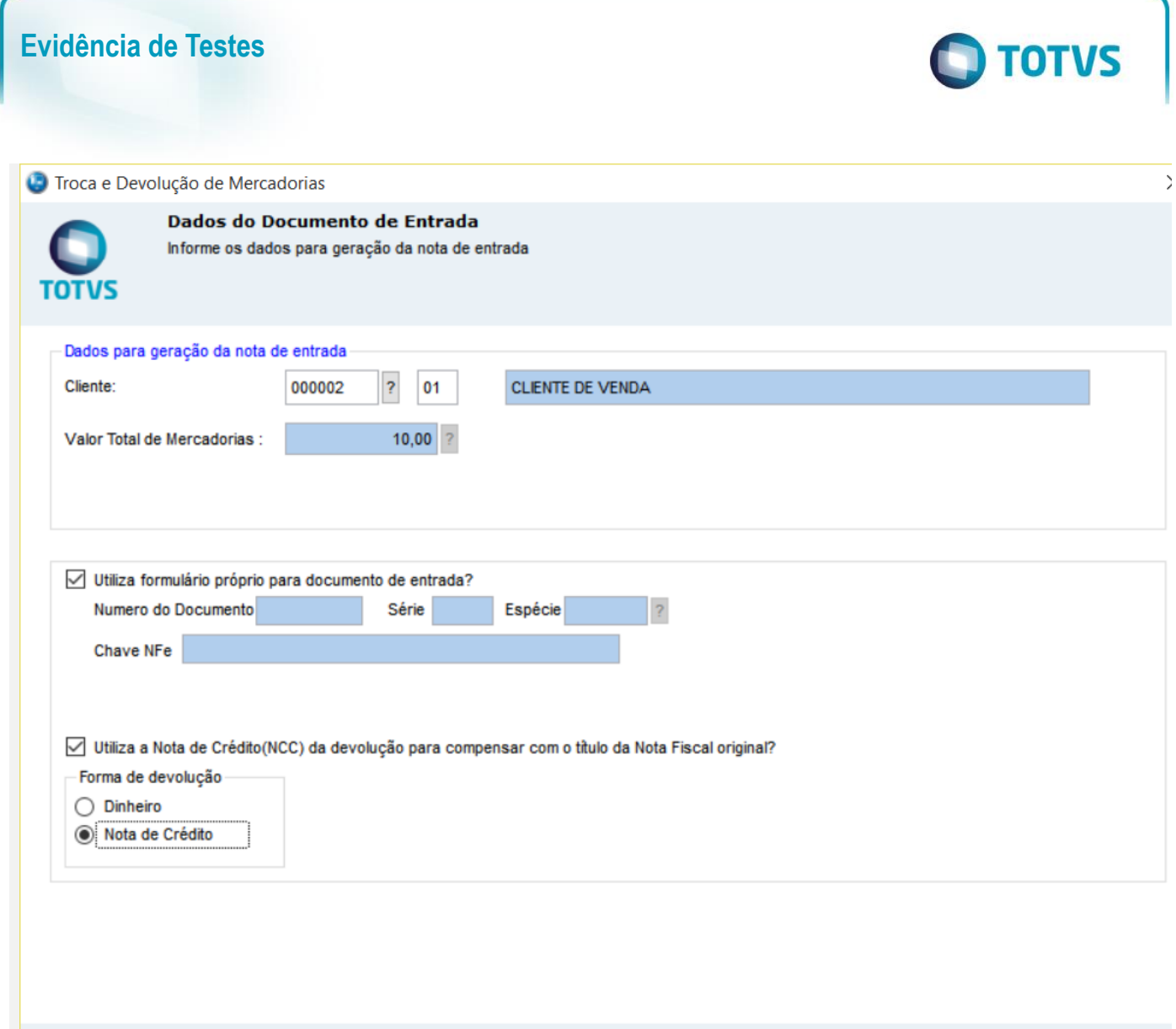

 $\leq$   $\vee$  oltar

**Finalizar** 

Cancelar

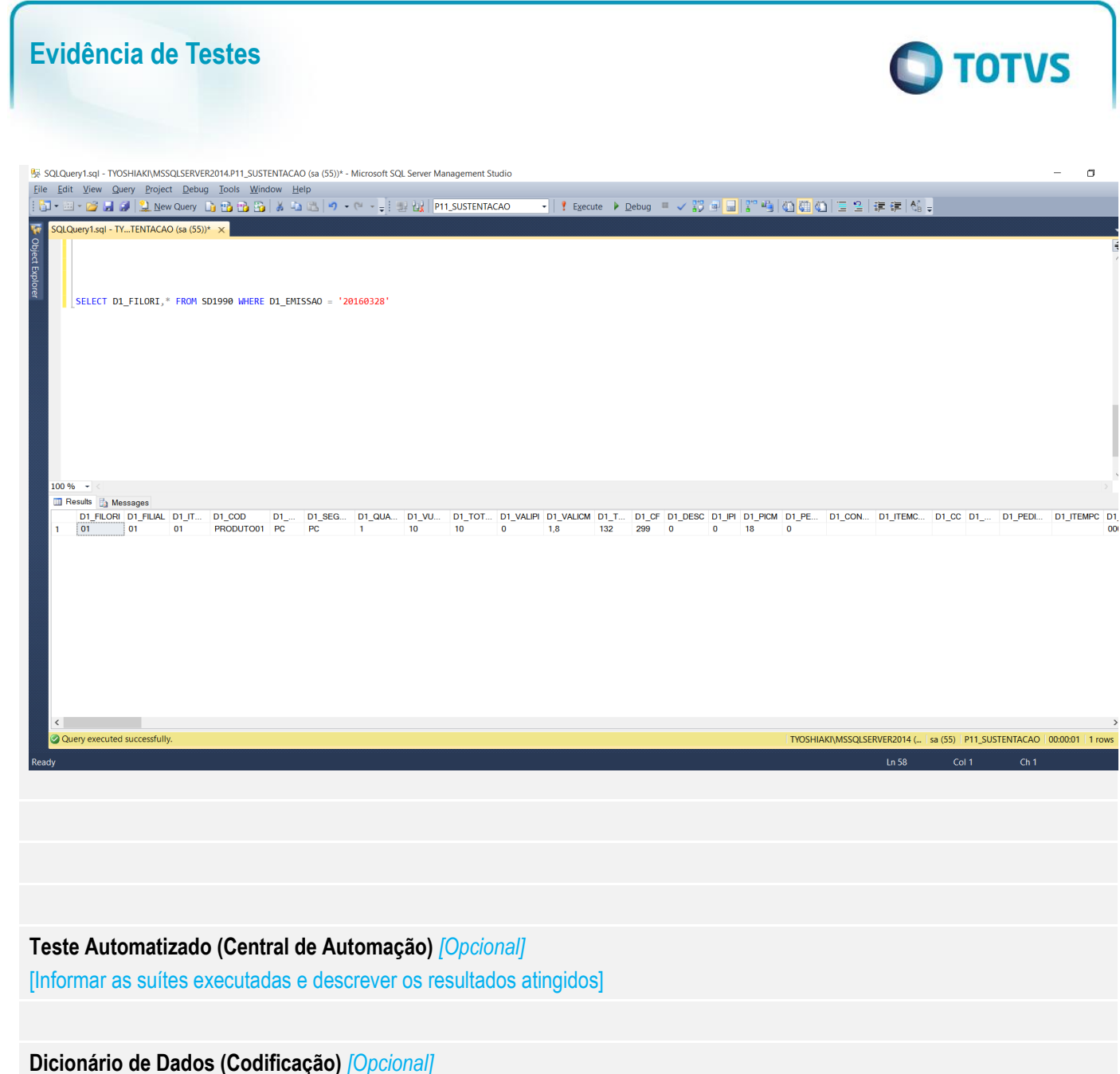

[O objetivo é incluir o print-screen da tela do dicionário de dados atualizado quando necessário.]

# 4. **Outras Evidências** *[Opcional]*

O objetivo é indicar para a equipe de Testes que a informação criada deve ser validada, como por exemplo, publicação de ponto de entrada, etc.

 $\bullet$